Subject: PC-Problem mit Programm und Strich in der Ansicht Posted by [tvtotalfan](https://www.alopezie.de/fud/index.php?t=usrinfo&id=16) on Thu, 04 Jan 2007 13:34:44 GMT [View Forum Message](https://www.alopezie.de/fud/index.php?t=rview&th=5726&goto=58497#msg_58497) <> [Reply to Message](https://www.alopezie.de/fud/index.php?t=post&reply_to=58497)

Hi,

schaut Euch dieses Bild bitte mal an:

Was ist das für eine Fehlermeldung ?

Wenn ich etwas downloaden tue dann erscheint dieses Feld unendlich viele Male bis der Download beendet ist und ich kann, je nach Größe Hunderte Male das Fenster wegklicken...

und dann noch da rechts oben der komische Strich der seit kurzem immer da ist, wie bekomm ich das Ding wieder weg ?

DAnke Vielmals !

File Attachments 1) [hilfe.JPG](https://www.alopezie.de/fud/index.php?t=getfile&id=2423), downloaded 378 times

Page 1 of 2 ---- Generated from Haarausfall - Allgemeines Forum

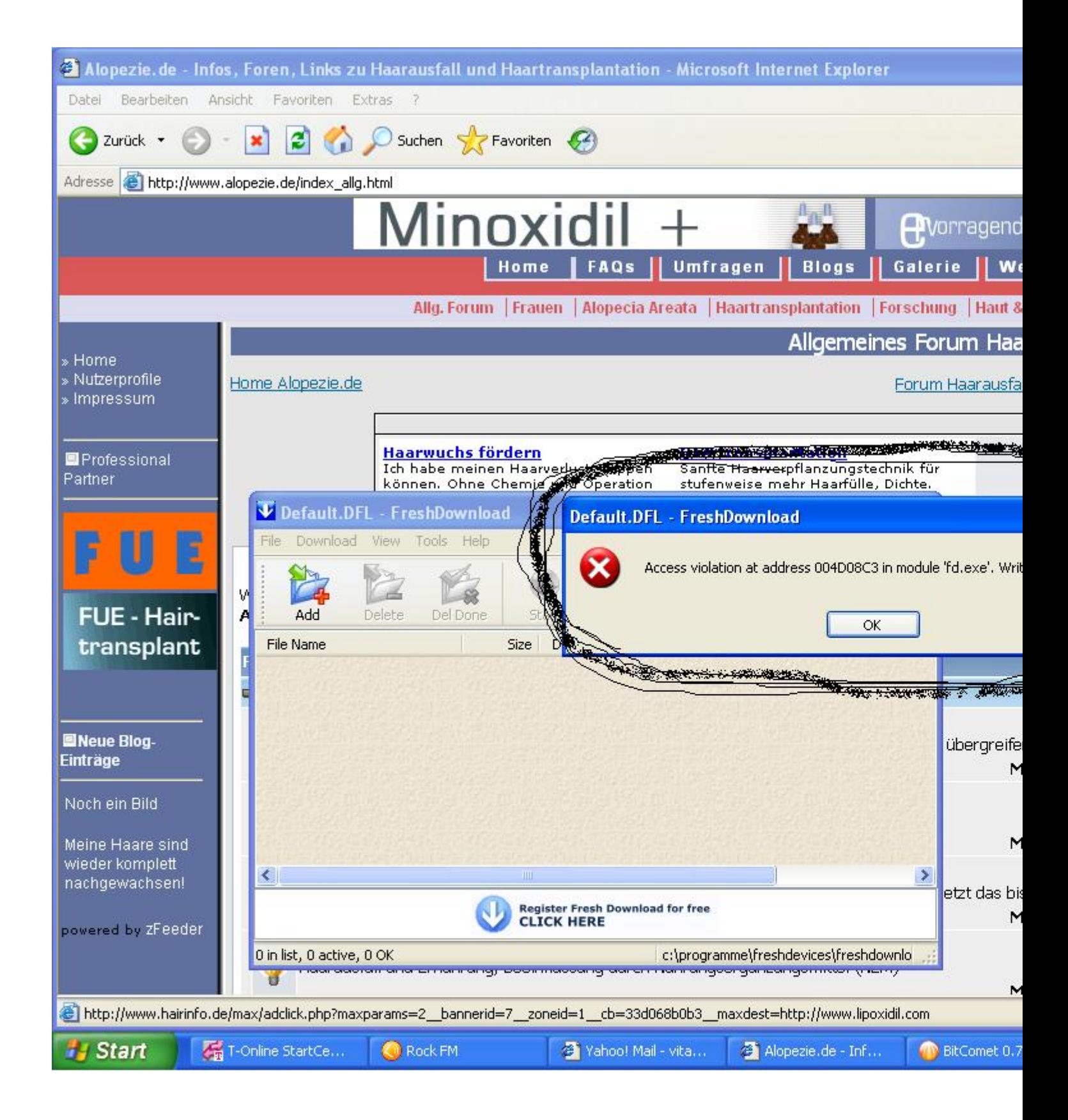